## **DRIVER DIAGRAM TEMPLATE**

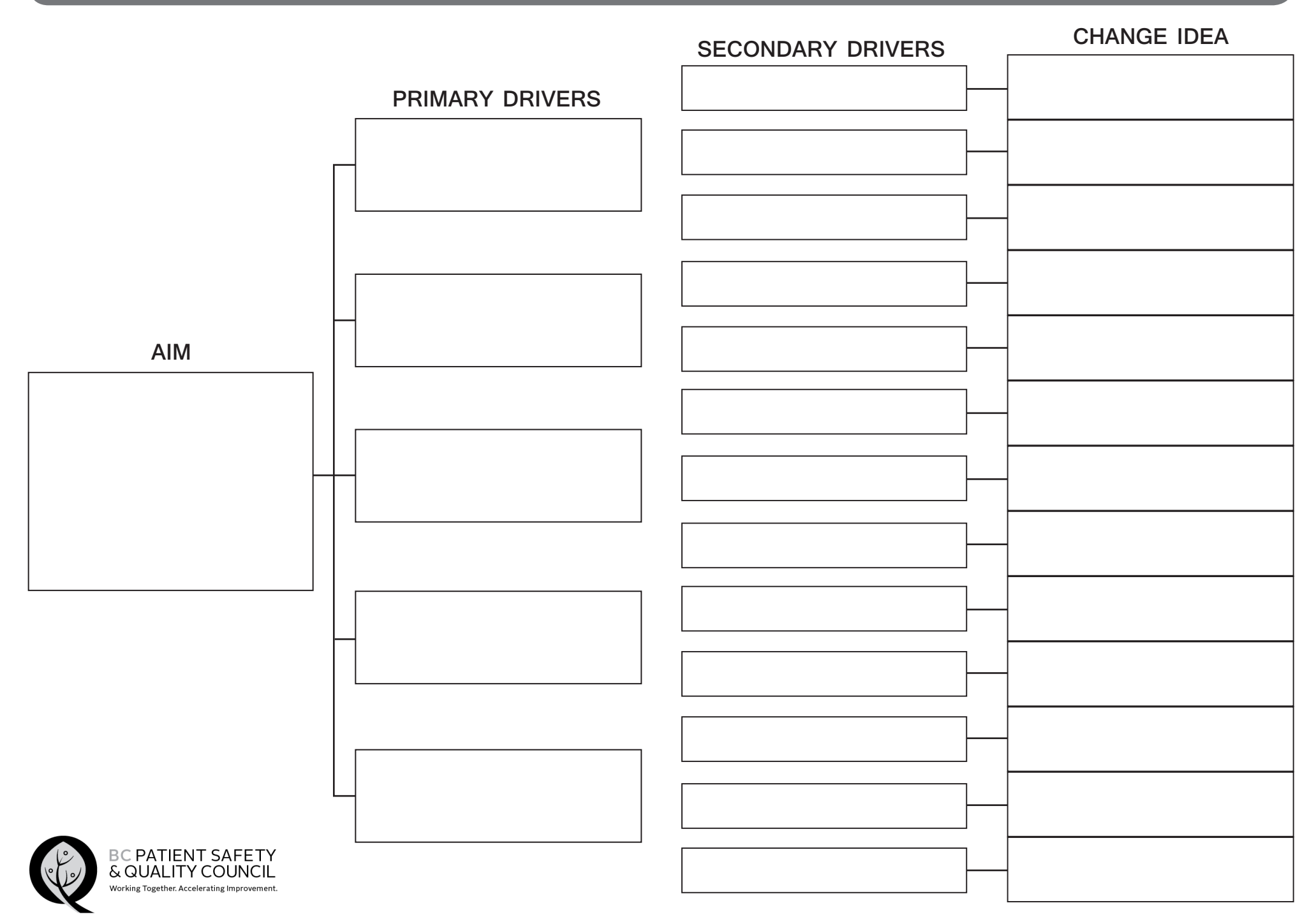